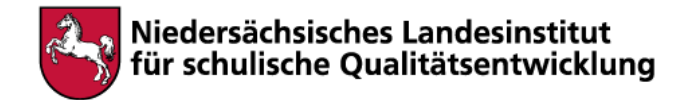

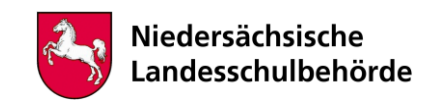

## **Titel: Corona-Stimmungslage – Digitale Umgestaltung von fotografischen Selbstporträts**

Bei der Bearbeitung sind digitale Werkzeuge/Geräte erforderlich Ja **x** Nein

**Fach** Kunst **Klasse**  Jg. 9/10 an Gym./Gesamtschule **Urheber** Katja von Zweydorff / Fachberatung Kunst **Erscheinungsdatum**  05.2020

## **Kompetenzen**

- Bild des Menschen: Produktion und Rezeption
- Menschendarstellung: Das Porträt

## **Inhalt**

Setze Dich fotografisch und zeichnerisch auf digitaler Ebene mit Deinen persönlichen Stimmungslagen in der Corona-Zeit auseinander.

1. Erstelle von Dir fotografische Halbfigurenstücke in der Frontalansicht, die diverse Stimmungslagen bedingt durch die Corona-Pandemie zum Ausdruck bringen. Achte auf den gezielten Einsatz von Mimik und Gestik sowie auf die Beibehaltung desselben Ausschnittes unter Verwendung des Hochformates.

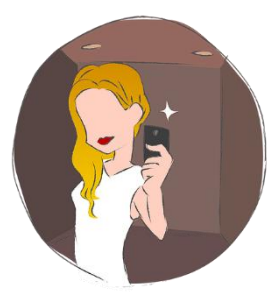

Quelle: ijmaki / pixabay.com

2. Wähle drei verschiedene fotografisch erfasste Stimmungslagen aus und kennzeichne diese mit jeweils einem Adjektiv.

3. Gestalte jede Fotografie mit Hilfe der App "Sketchbook" um, indem Du die jeweilige Stimmung mit geeigneten bildnerischen Mitteln steigerst. Bei der Verfremdung der Fotografie ist darauf zu achten, dass nicht alle Elemente überarbeitet werden. Das Ausgangsbild bzw. das fotografische Selbstporträt soll noch im Ansatz erkennbar sein, damit der Gestaltungsprozess nachvollziehbar ist. Ebenso ist darauf zu achten, dass Du als Person wiederzuerkennen bist. Pro Gefühlslage soll eine Reihe aus mindestens drei digitalen Bildern entstehen. Bediene Dich verschiedener Werkzeuge, welche die App "Sketchbook" bietet und arbeite insbesondere mit geeigneten Linien, Flächen, Formen, Richtungen, Farben, Hell-Dunkel-Werten und Ordnungsprinzipien. Ergänze die zugrundeliegende Fotografie auch in mindestens einer Arbeit pro Bilderreihe um passende Motive, die den Bezug zur Corona-Thematik deutlich machen. Wichtig ist, dass eine variantenreiche Bilderreihe gemäß des gewählten Gefühlsausdruckes anlässlich der Corona-Pandemie entsteht. Sei also experimentierfreudig.

4. Präsentiere Deine Umgestaltungsergebnisse je Stimmungslage zusammen mit der unbearbeiteten Ausgangsfotografie in einem quer ausgerichteten Word-Dokument. Ordne die Arbeiten mit etwas Abstand zueinander auf derselben Höhe horizontal in Form einer Reihung an. Füge einen Titel hinzu, der die variantenreich visualisierte Gefühlslage kennzeichnet.

5. Erläutere, wie Du konkret vorgegangen bist, um die gewählten Stimmungen gestalterisch zu steigern. Beurteile Deine eigene Leistung.

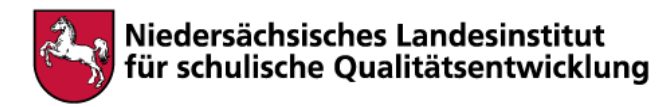

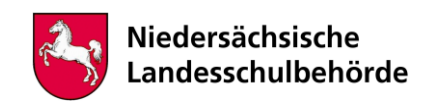

6. Analysiere die Rolle von Farbe, Form und Richtung ausgehend von Deinen Gestaltungsergebnissen im Vergleich zu den Ausgangsfotografien. Untersuche auch vergleichend das Spannungsfeld von Gegenständlichkeit und Abstraktion.

Folgende Künstler, Werke und Dokumente können Dir bei der Aufgabenbewältigung wesentliche Impulse verleihen:

1. Das malerische und grafische Werk von Arnulf Rainer (\*1929) <http://www.artnet.de/k%C3%BCnstler/arnulf-rainer/> <https://www.youtube.com/watch?v=v1xtUhYoALY>

2. Die iPad-Zeichnungen von David Hockney (\*1937) <https://artinwords.de/david-hockneys-ipad-zeichnungen/>

3. Erfahrungsbericht und Gestaltungsergebnisse der Kunstlehrerin Katja von Zweydorff im Rahmen der Auseinandersetzung mit der App "Sketchbook" <https://www.landeszeitung.de/blog/kultur-lokales/2715306-corona-not-macht-kreativ>

## **Hinweise für begleitende Erwachsene**

Für die Bewältigung der gestalterischen Aufgabe werden ein Tablet, ein digitaler Stift und die kostenfreie App "Sketchbook"(Autodesk) benötigt sowie das Programm "Word" oder "PowerPoint". Es können auch alternative Präsentationsprogramme zur Darbietung der Ergebnisse herangezogen werden (z.B. "Keynote").

Beim grafischen Experimentieren ist darauf zu achten, dass die jeweilige Stimmungslage variantenreich bildnerisch transportiert wird, und dass innerhalb der Reihe von Gestaltungsergebnissen der Bezug zur "Corona-Thematik" deutlich wird. Außerdem müssen das Individuum wiedererkennbar und die Fotografie als Ausgangsmedium für den Umgestaltungsprozess zu identifizieren sein.